# **baixar app do sportingbet**

- 1. baixar app do sportingbet
- 2. baixar app do sportingbet :b2xbet como sacar
- 3. baixar app do sportingbet :bonus de aposta betano como funciona

# **baixar app do sportingbet**

#### Resumo:

**baixar app do sportingbet : Explore o arco-íris de oportunidades em mka.arq.br! Registrese e ganhe um bônus exclusivo para começar a ganhar em grande estilo!**  contente:

você acha que muitos apostadores vagueiam nisso com o entendimento de que você te tem corredores N-1 em baixar app do sportingbet corridas de cavalos ao seu lado, onde N é o número de

lo na corrida e 1 é a corrida que colocou para perder a raça. Como ganhar tempo o Cavalos na betfaire - chevanderwheil pode ser usado para aplicar o dinheiro diário: ginas: como

Mattress Mack Wins\$72.66 Milhões, Maior vitória em { baixar app do sportingbet apostas esportivas História.

McIngvale tinha colocado uma série de apostas somando cerca, US R\$ 10 milhões nos AstroS para tomar a World Series 2014, o que significava e ele fez essa compensação.\$75mHouston fechou o campeonato com a vitória sobre os Philadelphia Phillies no Minute Maid Park. Acreditase que A soma seja um maior pagamento na história dos esportes,... apostar.

### **baixar app do sportingbet :b2xbet como sacar**

# **baixar app do sportingbet**

OSite de apostas online Sportsbet.io acaba de lançar uma nova versão do seu aplicativo, que traz melhores opções de filtragem e facilita o acesso aos mercados de apostas desejados.

#### **baixar app do sportingbet**

A nova versão Beta do aplicativo Sportsbet.io chegou em baixar app do sportingbet 15 de dezembro de 2024, disponível para download em baixar app do sportingbet dispositivos Android e iOS.

#### **O que aconteceu com o novo aplicativo Sportsbet.io?**

A nova versão do aplicativo Sportsbet.io agora possui melhores opções de filtragem e àjudará a encontrar os melhores ganhos em baixar app do sportingbet apostas esportivas. Além disso, os usuários podem realizar depósitos e jogar seus esportes favoritos a qualquer momento e em baixar app do sportingbet qualquer lugar.

### **O que isso significa para os usuários?**

O novo aplicativo Sportsbet.io permite que os usuários tenham acesso rápido e fácil aos mercados de apostas, fazendo do processo algo mais divertido, rápido e justo.

### **Como fazer o download do aplicativo Sportsbet.io?**

Para fazer o download do aplicativo, basta acessar o site oficial da Sportsbet.io através do seu dispositivo Android ou iOS. No menu lateral, clique em baixar app do sportingbet "Baixe o App" e em baixar app do sportingbet seguida no link em baixar app do sportingbet destaque para começar a apostar.

#### **Como realizar um saque no Sportsbet.io?**

Para realizar um saque no Sportsbet.io, basta fazer login na conta, clicar no botão "Recarga" e selecionar a opção "Retirar". Em seguida, escolha a opção "Saque Pix Sportsbet.io" para realizar o saque.

#### **Conclusão**

O novo aplicativo Sportsbet.io traz novidades interessantes para os amantes de apostas esportivas, com opções de filtragem aprimoradas e acesso fácil e rápido aos mercados de apostas. Realizar depósitos e saques agora é mais fácil do que nunca, tornando a experiência ainda mais gratificante.

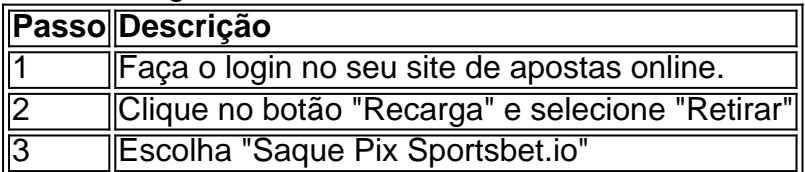

ónico dentro da cultura de tênis. A unidade com amortecimento Aéreo MAX visível no nhar, na parte superior em baixar app do sportingbet camadascom 2 combinaçõesde cores únicas ou

ões contribuem para seu visual reconhecível é elegante! Por porque o Nike AeroMax 100 m uma escolha popular 2 entre os entusiastam por tneaker? lquora :-... que eles pedem aos

### **baixar app do sportingbet :bonus de aposta betano como funciona**

### **Festa Junina baixar app do sportingbet Beijing reúne brasileiros e chineses**

#### Por Beatriz Cunha

Na noite de sábado (15), baixar app do sportingbet Beijing, foi realizada a tradicional Festa Junina brasileira, marcando a estreia de eventos do Conselho dos Cidadãos Brasileiros de Beijing. O evento teve como objetivo aproximar ainda mais as comunidades brasileira e chinesa baixar app do sportingbet Beijing.

#### **Uma festa de amizade**

A Festa Junina contou com a presença e um breve discurso de abertura do embaixador brasileiro

na China, Marcos Galvão, que explicou a origem da festividade e destacou que a atividade se tratava de uma festa, uma celebração da amizade entre Brasil e China e tantos outros povos do mundo presentes na ocasião.

**Participantes Quantidade** Ingressos vendidos 300 Pessoas presentes 400

### **Origem da Festa Junina**

A Festa Junina tem origem nos anos de 1500 baixar app do sportingbet Portugal, que colonizou o Brasil, e é tradicionalmente realizada no mês de junho.

#### **Uma festa cheia de alegria**

No evento, foram vendidas comidas típicas brasileiras, realizadas brincadeiras com entregas de prêmios com temática brasileira e não faltou a tradicional quadrilha, que contou com a participação de brasileiros e chineses.

Author: mka.arq.br Subject: baixar app do sportingbet Keywords: baixar app do sportingbet Update: 2024/6/30 12:40:17